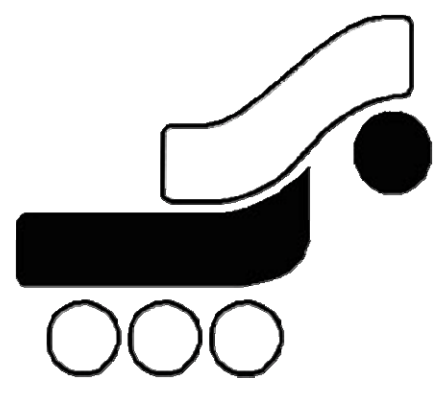

# **شركت به پرداخت ملت**

# دروازه پرداخت اينترنتي بانك ملت

**راهنماي كاربران: شرح متدهاي دروازه پرداخت اينترنتي بانك ملت**

نگارش: 1.0

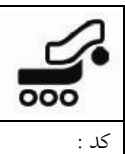

**فهرست مطالب** 

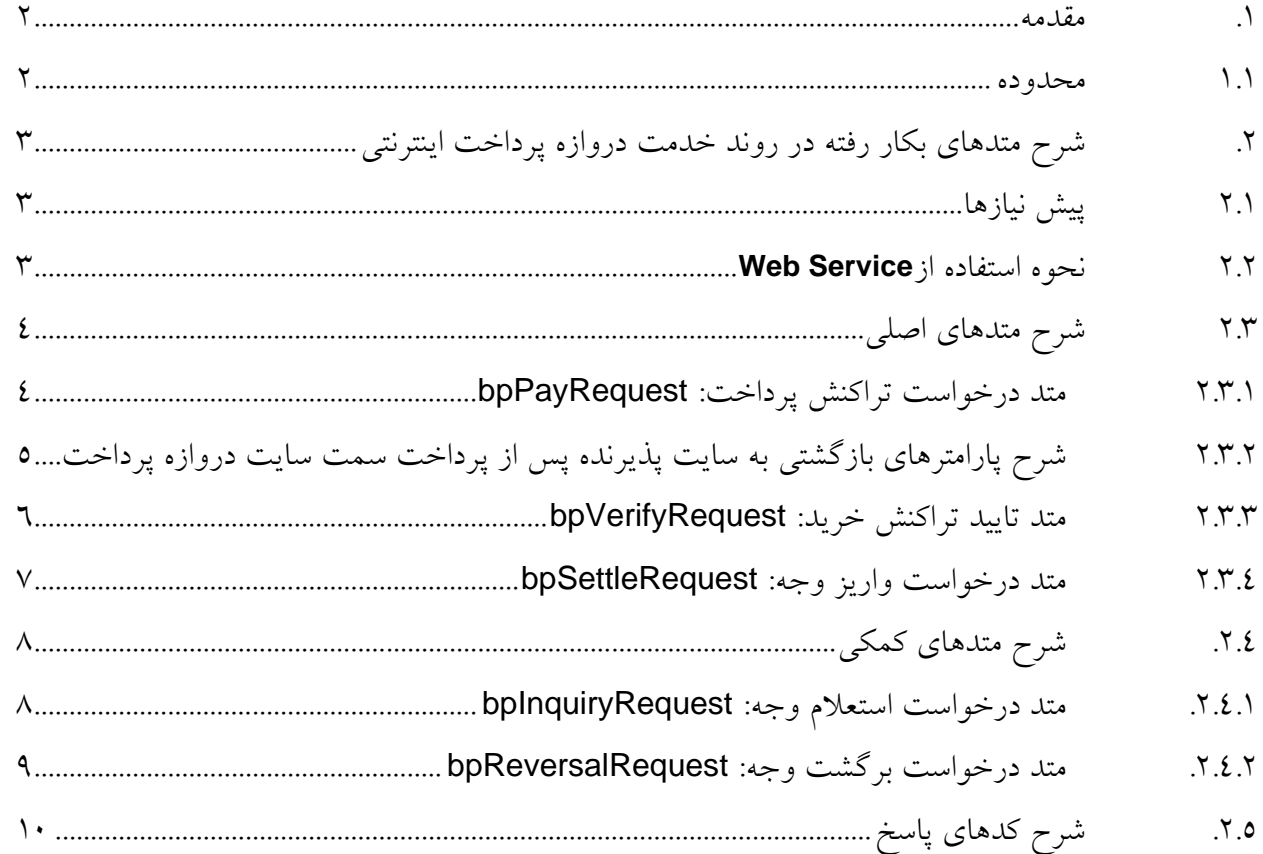

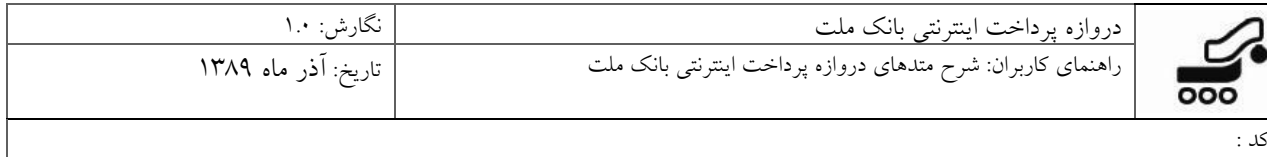

#### **.1 مقدمه**

براي پياده سازي سرويس پرداخت اينترنتي از تكنولوژي Services Web استفاده شده است. با استفاده از اين سرويس ارتباطي تنگاتنگي بين سايت پذيرنده و بانك برقرار ميگردد. در اين مدل سرويسهايي كه از جانب بانك ارايه ميشود در قالب متدهايي در اختيار پذيرنده قرار ميگيرد تا در سايت خود از آنها استفاده نمايد. پذيرنده ميتواند اين متدها را به صورت مستقيم از متن برنامهي سايت خود فراخواني نمايد.

انتقال اطلاعات در لايه پايينتر مطابق پروتكل (SOAP (Simple Object Access Protocol خواهد بود. خود پروتكل SOAP براي دسته بندي و مديريت دادهها از استاندارد XML استفاده ميكند. در لايه Transport نيز انتقال دادهها بر عهده پروتكل HTTP و يا HTTPS ميباشد.

ُحسن استفاده از Services Web در اين است كه پذيرنده مي تواند از هر نوع تكنولوژي مورد نظر براي پيادهسازي سايت خود استفاده نمايد. مثالهايي از نحوه استفاده و فراخواني اين متدها براي تمامي تكنولوژيهاي موجود تهيه شده است و پذيرنده ميتواند از آنها براي سايت خود بهره گيرد. همچنين جهت كسب اطلاعات جامع تر درباره سرويس و مقدمات اوليه آن مي توان به سند «راهنماي كاربران: مقدمه و واژگان» مراجعه كرد.

#### **1.1 محدوده**

اين سند با هدف معرفي خدمت دروازه پرداخت اينترنتي بانك ملت تهيه و توليد شده است. محدوده اين مستند، شرح چهارچوب كلي و معرفي تك تك متدهاي به كار رفته در اين خدمت و شرح استفاده و نحوه پياده سازي هر يك را در بر مي گيرد.

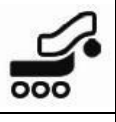

# **.2 شرح متدهاي بكار رفته در روند خدمت دروازه پرداخت اينترنتي**

## **2.1 پيش نيازها**

- براي استفاده از اين سرويس و اتصال به سرور به پرداخت، حتما بايد شماره IP سرور پذيرنده طي نامهاي براي اضافه شدن، به واحد مربوطه اعلام شده باشد. در غير اينصورت سرور اجازه استفاده از سرويس را به پذيرنده نخواهد داد. در قبال اين درخواست، هر پذيرنده بايد شماره ترمينال و نام كاربري و رمز عبور را از شركت دريافت نموده باشد.
	- در هنگام اتصال از باز بودن پورتهاي<sup>443</sup> و 80 كامپيوتر ميزبان اطمينان حاصل شود.

#### **2.2 نحوه استفاده از Service Web**

جهت استفاده از اين Service Web مي بايست به آدرسهاي مشخص شده مراجعه و اين سرويسها را به پروژه مورد نظر اضافه نمود.

آدرس سرور عملياتي:

L

https://pgws.bpm.bankmellat.ir/pgwchannel/services/pgw?wsdl

لازم به ذكر است در صورت مواجه شدن با خطايSSL هنگام پياده سازي متدها به نمونه كدهاي ارسالي

مراجعه نماييد. (بخش BypassCertificateError (

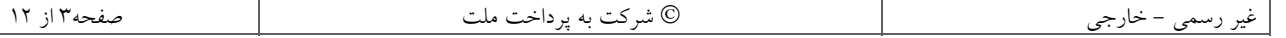

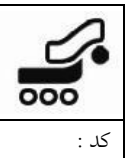

**2.3 شرح متدهاي اصلي** 

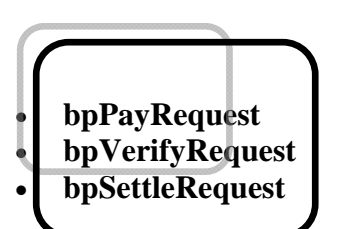

### **2.3.1 متد درخواست تراكنش پرداخت: bpPayRequest**

با استفاده از اين متد، پذيرنده درخواست انجام يك تراكنش را از بانك مي نمايد. در صورتي كه صـحت اعتبـار پذيرنده توسط بانك تاييد شود (بوسيله ارسال پارامترهاي ورودي)، كـد يكتـايي بـراي او صـادر و ارسـال مـي گردد. مقدار بازگشتي يك رشته است كه از دو قسمت به شكل زير تشكيل شده است:

0, AF82041a2Bf6989c7fF9 :مثال

- قسمت اول يك كد پاسخ (ResCode (است. جدول شماره 7
- قسمت دوم يك Hashcode كه در اين سند به آن RefId مي گوييم.

در صورت بازگشت مقدار 0 در قسمت اول، پارامتر RefId توليـد شـده، از طريـق متـد post بـراي آدرس زيـر ارسال مي گردد:

سرور عملياتي:

https://pgw.bpm.bankmellat.ir/pgwchannel/startpay.mellat

در غير اين صورت با توجه به كد بازگشتي طبق جدول شماره ۷، پذيرنده از مشكل پيش آمده مطلع مـي گـردد و براي يك RefId جديد، اين متد را مجددا فراخواني مي نمايد.

| ىو ع   | توضيح                | مثال      | نام پارامتر  | رديف |
|--------|----------------------|-----------|--------------|------|
| long   | شماره پایانه پذیرنده | 1234      | terminalId   |      |
| string | نام كاربرى پذيرنده   | ********* | userName     |      |
| string | كلمه عبور پذيرنده    | ********* | userPassword |      |

پارامترهاي ورودي اين متد به شرح جدول زير ميباشند:

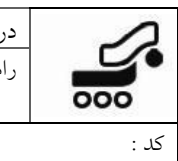

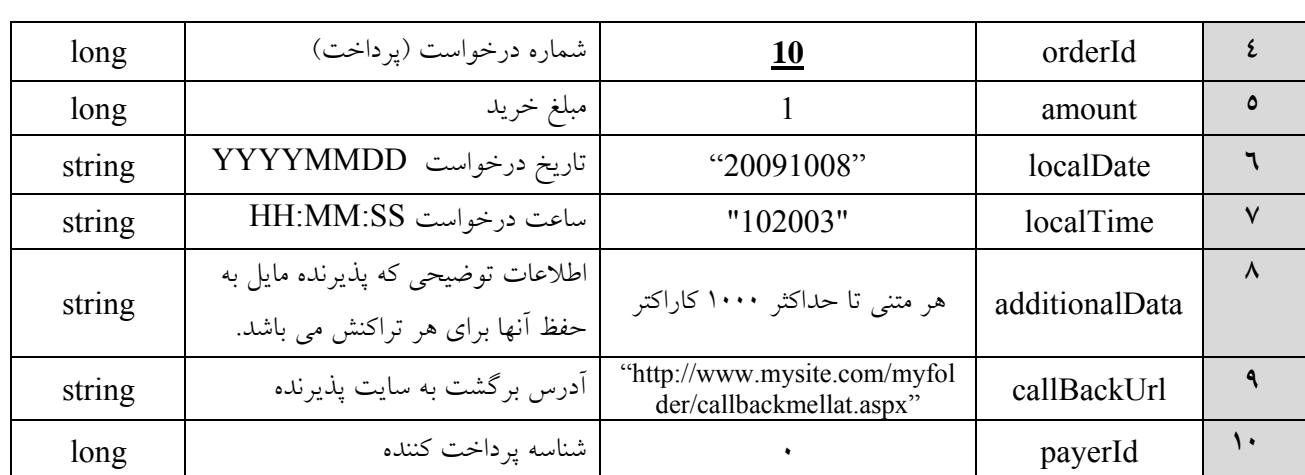

جدول :1 شرح پارامترهاي ورودي متد bpPayRequest

 **نكته**: در هر درخواست پذيرنده، بايستي شماره درخواست پرداخت ارسالي(orderId(، يكتا باشد و در غيـر اين صورت مقدار بازگشتي اين متد پيغام خطا خواهد بود.

**نكته:** در ارسال callBackUrl حتي الامكان از آدرس Domain به جاي شماره IP استفاده شود.

 **نكته:** RefId دريافت شده حساس به كاراكتر است و مي بايست دقيقـا بـه آدرس مـورد نظـر ارسـال شـود. (Case Sensitive) **نكته:** شكل حروف و قالب نگارش پارامترها و مقادير آنها بايد دقيقا مطابق آنچه در جدولها موجـود اسـت، درج شود.

 **نكته**: پذيرندگاني كه در حساب خود نزد بانك ملت، درخواست كد شناسه پرداخت داشته انـد، درصـورت ارسال كد شناسه پرداخت كننده از طريق متد bpPayRequest، اين فيلد به دارنده كـارت در صـفحه پرداخـت نمايش داده نخواهد شد، در غير اين صورت دارنده كارت بايد كد شناسه پرداخت كننده معتبر وارد نمايد. **نكته**: در صورتي كه پذيرنده در حساب خود، امكان دريافت كد شناسه پرداخت را فعال كرده باشد، ورود اطلاعات كد شناسه پرداخت بايد براساس الگوريتم خاص توسط پذيرنده يا دارنده صورت پذيرد.

### **2.3.2 شرح پارامترهاي بازگشتي به سايت پذيرنده پس از پرداخت سمت سايت دروازه پرداخت**

بعد از انتخاب گزينه **پرداخت**، عمليات بانكي انجام مي گيرد و نتيجه همراه بـا پارامترهـاي زيـر بـا اسـتفاده از متد Post به سايت پذيرنده (آدرس صفحه اي از سايت پذيرنده كـه در bpPayRequest بـه بانـك اعـلام شـده است) ارسال مي شود:

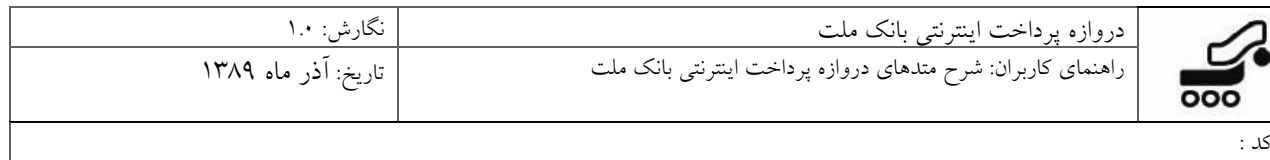

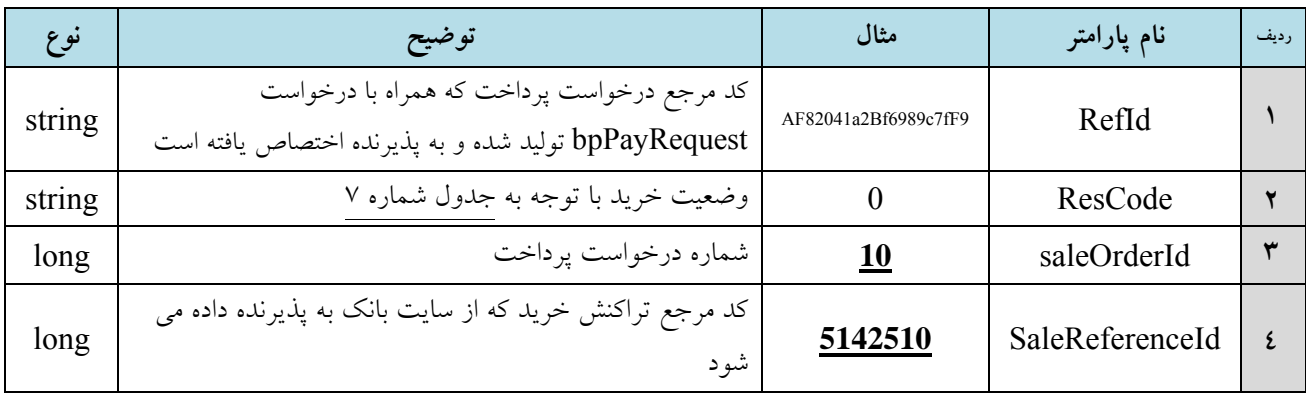

جدول ٢: پارامترهاي ارسالي به سايت پذيرنده

 **نكتـــه:** چنانچـــه در هنگـــام اســـتفاده از ســـرويس، از متغيـــر Session اســـتفاده مـــي شـــود زمـــان **Timeout Session سايت مي بايست حداقل 15 دقيقه** منظور شود تا پيش از پايان يـافتن چرخـه خريـد، ايـن زمــان بــه پايــان نرســد و عمليــات بــا مشــكل مواجــه نگــردد. (برخــي Firewall هــا مــديريت Timeout Session را خود برعهده دارند. لذا در صورت وجود، زمانبندي آن نيز كنترل شود.)

#### **2.3.3متد تاييد تراكنش خريد: bpVerifyRequest**

با استفاده از اين متد، پذيرنده وضعيت انجام موفقيت آميز خريد را پيگيري مـي نمايـد. پـس از پرداخـت وجـه روي سايت دروازه پرداخت توسط دارنده كارت، پذيرنده با توجه به مقدار بازگشـتي پـارامتر ResCode كـه بـه صورت Post دريافت كرده است و انطباق آنها با جدول شماره 7 اقدام به استفاده از اين متد مي نمايد. مقدار برگشتي اين متد يك رشته است كه حاوي كد پاسخ مي باشد.

| نوع    | توضيح                        | مثال                           | نام پارامتر  | ر ديف |
|--------|------------------------------|--------------------------------|--------------|-------|
| long   | شماره پایانه پذیرنده         | 1234                           | terminalId   |       |
| string | نام كاربرى پذيرنده           | $((********)$                  | userName     |       |
| string | كلمه عبور يذيرنده            | $44****$                       | userPassword |       |
| long   | شماره درخواست (تاييد تراكنش) | <u>10</u>                      | orderId      |       |
| long   | شماره درخواست خريد           | 10<br>(همان OrderId مرحله قبل) | saleOrderId  | Δ     |

پارامترهاي ورودي اين متد به شرح جدول زير مي باشد:

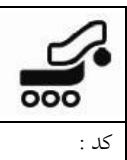

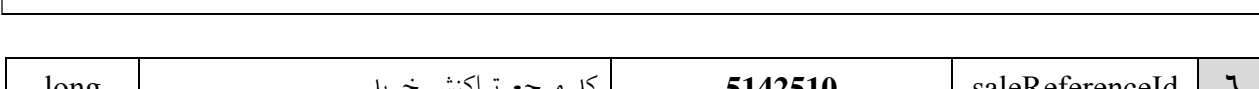

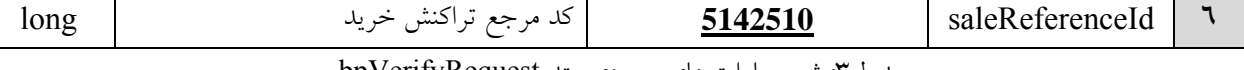

جدول:3 شرح پارامترهاي ورودي متد bpVerifyRequest

 **نكته:** در صورتي كه مقدار بازگشتي پارامتر ResCode برابر با "0" باشد به معني انجام موفقيت آميز تراكنش در صفحه پرداخت بانك است و براي تاييد تراكنش سمت بانـك بايـد از متـد bpVerifyRequest اسـتفاده مـي شود.

 **نكته:** پذيرنده با تاييد تراكنش از طريق متد bpVerifyRequest و دريافت كد صفر از متـد bpVerifyRequest مطمئن مي شود كه پرداخت سمت بانك با موفقيت انجام شده است و در اين حالت موظف بـه ارايـه كـالا يـا خدمت به مشتري مي باشد.

 **نكته:** در صورتي كه مقدار بازگشتي پارامتر ResCode مقداري غير از "0" باشد ديگر نيـازي بـه فراخـواني متد bpVerifyRequest نيست و پذيرنده مي بايست پيغام خطاي مناسب را به مشتري نمايش دهد.

 **نكته:** در صورتيكه bpVerifyRequest براي تراكنشي با وضعيت Sale موفقيت آميز، در بازه زماني مشـخص (15 دقيقه) از سوي پذيرنده ارسال نشود، دروازه پرداخت درخواست بازگشت خودكـار وجـه (AutoReversal( را براي شبكه بانكي ارسال نموده و اين تراكنش «ناموفق» محسـوب شـده و وجـه بـه حسـاب دارنـده كـارت برگشت داده مي شود.

#### **2.3.4 متد درخواست واريز وجه: bpSettleRequest**

با استفاده از اين متد، عمليات واريز انجام خواهد شد، در حقيقت اين متد جهت **نهايي نمودن عمليات واريز** استفاده مي شود. بانك تراكنشهاي تاييد شده توسط اين متد را، طبق قرارداد به حساب پذيرنده واريز مي كند. مقدار برگشتي "0" به معناي انجام موفق درخواست واريز پذيرنده مي باشد.

| نوع           | توضيح                 | مثال     | نام پارامتر  | رديف |
|---------------|-----------------------|----------|--------------|------|
| Long          | شماره پایانه پذیرنده  | 1234     | terminalId   |      |
| <b>String</b> | نام كاربرى پذيرنده    | ******** | userName     |      |
| <b>String</b> | كلمه عبور يذيرنده     | ******** | userPassword |      |
| Long          | شماره درخواست (واریز) |          | orderId      |      |

پارامترهاي ورودي اين متد به شرح جدول زير ميباشند:

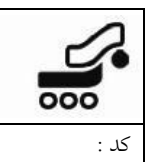

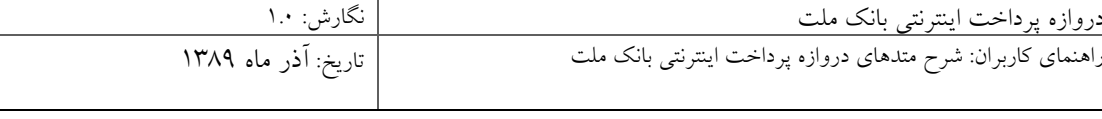

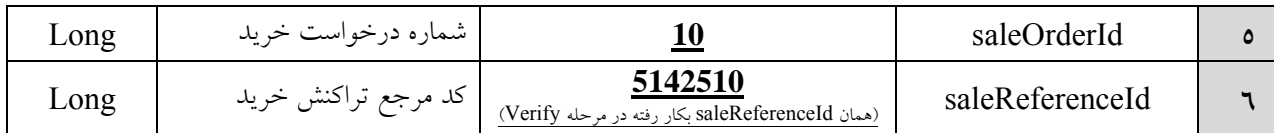

جدول :4 شرح پارامترهاي ورودي متد bpSettleRequest

 نكته: تمام تراكنشهايي كه با استفاده از اين متد درخواست واريز وجه كرده باشند، به حساب مشتري **واريز** مي شوند. **در حقيقت اگر تراكنش موفقي settle نشود واريز نخواهد شد.**

### **.2.4 شرح متدهاي كمكي**

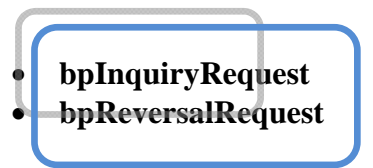

#### **.2.4.1متد درخواست استعلام وجه: bpInquiryRequest**

اين متد زماني كاربرد مي يابد كه **پذيرنده به هر دليلي از نتيجه مقدار بازگشتي** bpVerifyRequest **مطلع نگردد**. در اين حالت براي آگاهي از نتيجه تراكنش، مي تواند **در هر زماني** ، اين متد را فراخواني نمايد .(استعلام تراكنش)

پس از فراخواني اين متد، **وضعيت تراكنش پرداخت براي پذيرنده روشن** خواهد شد.

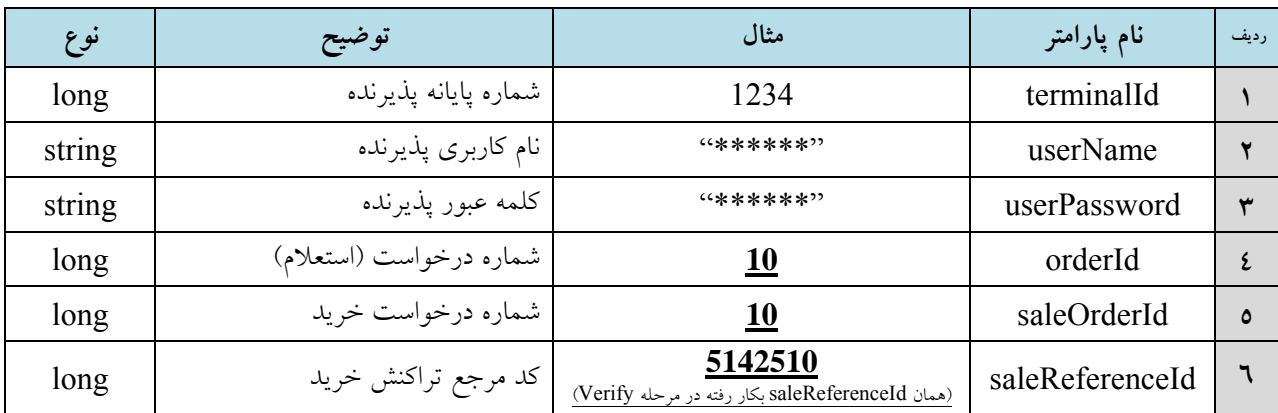

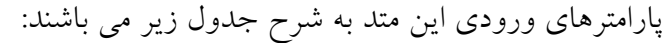

جدول :5 شرح پارامترهاي ورودي متد bpInquiryRequest

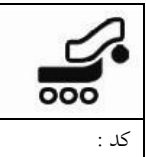

مقدار بازگشتي اين متد يك رشته است كه حاوي كد پاسخ مي باشد.

#### **.2.4.2 متد درخواست برگشت وجه: bpReversalRequest**

اين متد زماني كاربرد مي يابد كه پذيرنده به هر دليلي از نتيجه متد تاييد تراكنش bpVerifyRequest و نيز متد استعلام تراكنش bpInquiryRequest مطلع نگردد كه در اين صورت پذيرنده به دليل روشن نبودن وضعيت پرداخت، از ارايه كالا و يا خدمت به مشتري امتناع مي ورزد و با استفاده از اين متد، به بانك درخواست مي دهد كه در صورتي كه مبلغ آن تراكنش از حساب دارنده كارت كسر شده است، آن را برگشت بزند. حداكثر زمان پذيرش تراكنش برگشت، دو ساعت پس از انجام تراكنش خريد مي باشد.

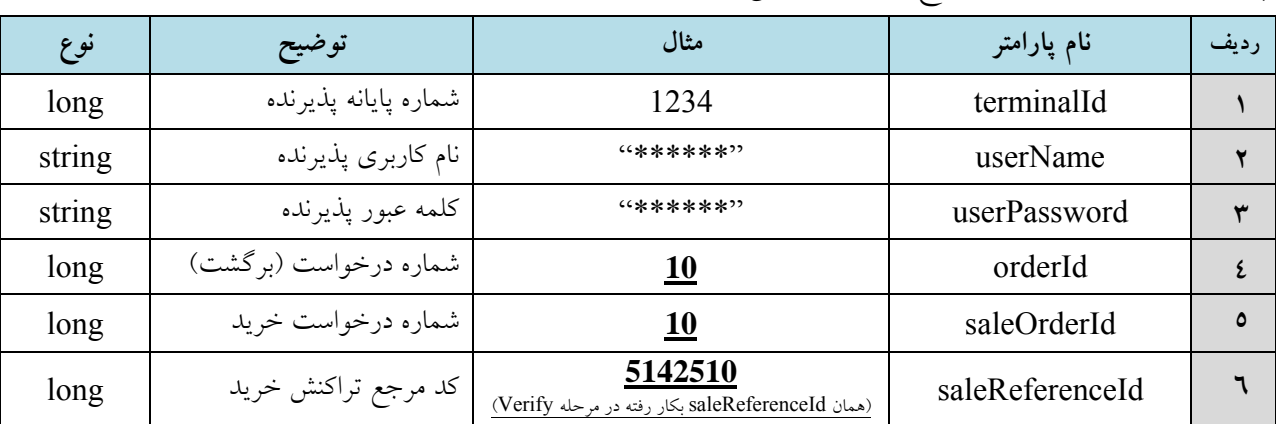

پارامترهاي ورودي متد به شرح جدول زير ميباشد:

جدول :6 شرح پارامترهاي ورودي متد bpReversalRequest

 **نكته: حداكثر** زمان بازگشت وجه كسر شده به حساب دارنده كارت در زمان فراخواني متد bpReversalRequest تا **پايان روز جاري** به شرط آن كه درخواست واريز وجه داده نشده باشد.

مقدار بازگشتي اين متد يك رشته است كه حاوي كد پاسخ مي باشد.

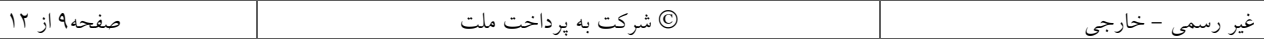

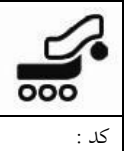

# **.2.5 شرح كدهاي پاسخ**

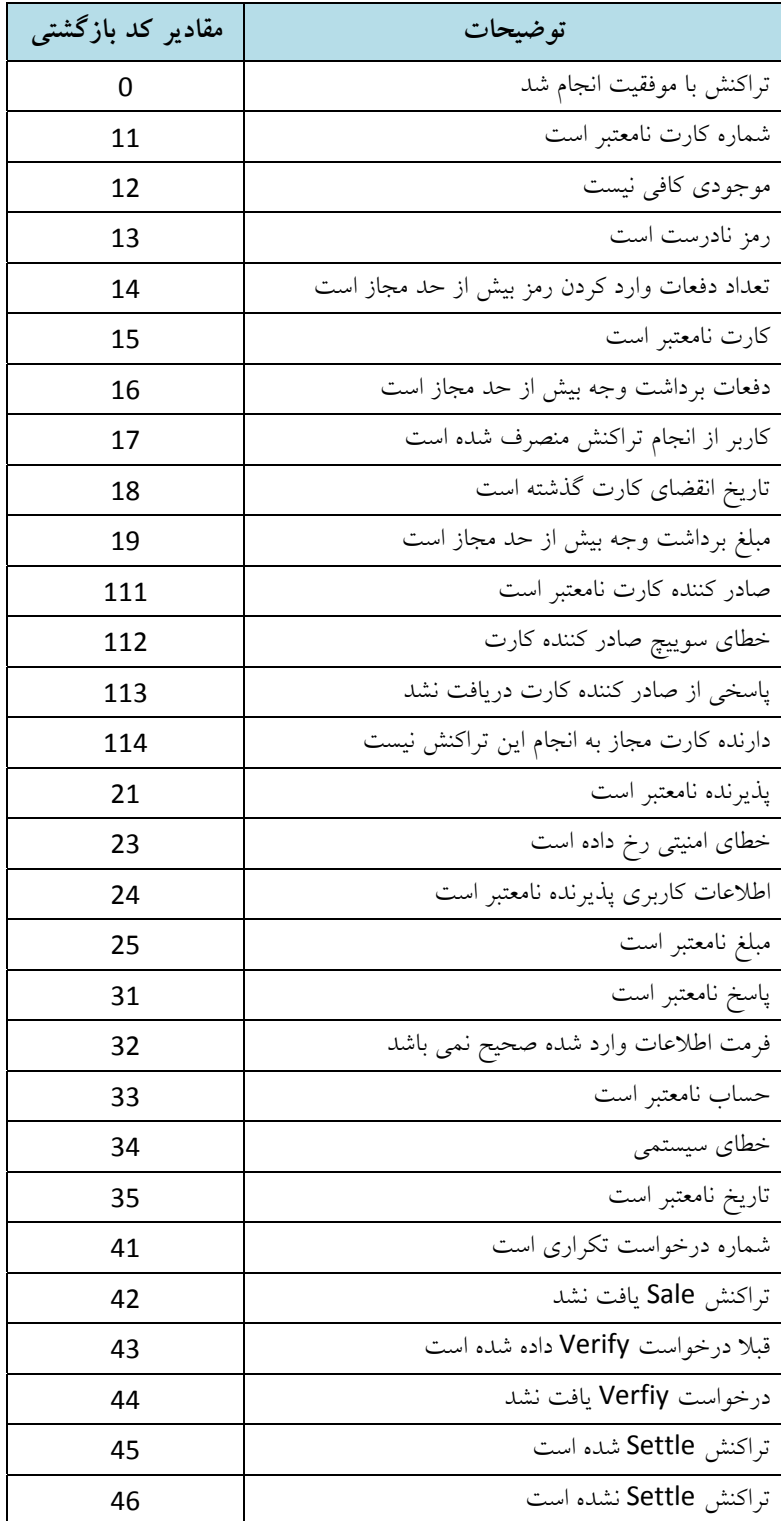

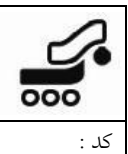

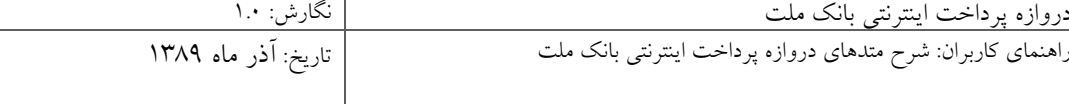

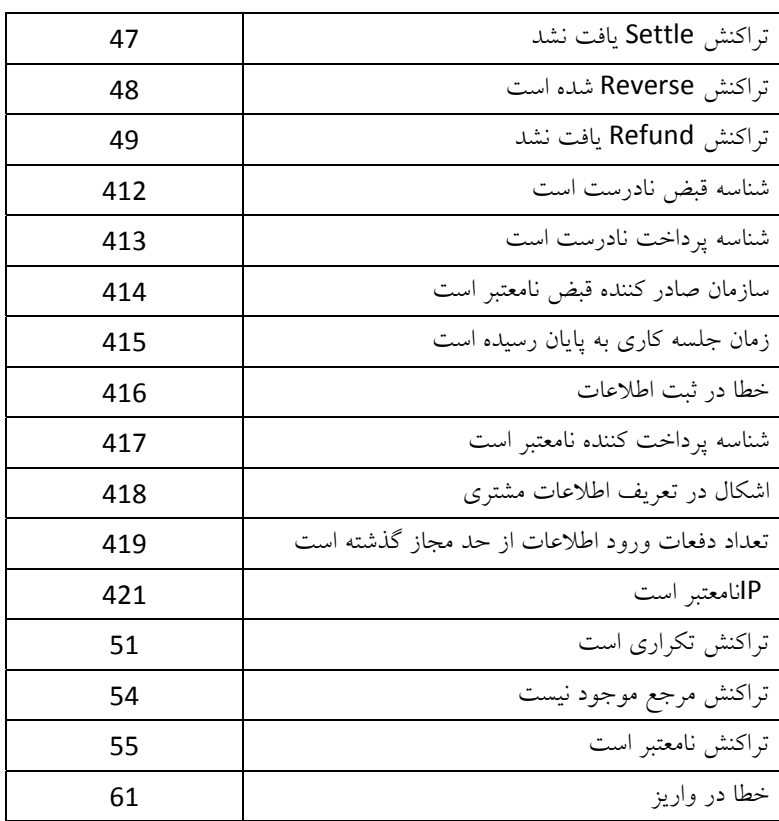

جدول :7 شرح كدهاي پاسخ ResCode

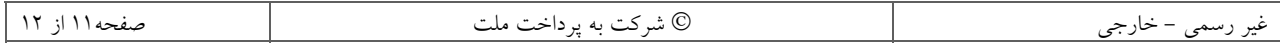